## **Adobe Photoshop Free Download For Windows 10 Setup \_HOT\_**

Installing Adobe Photoshop is relatively easy and can be done in a few simple steps. First, go to Adobe's website and select the version of Photoshop that you want to install. Once you have the download, open the file and follow the onscreen instructions. Once the installation is complete, you need to crack Adobe Photoshop. To do this, you need to download a crack for the version of Photoshop that you want to use. Once you have the crack, open the file and follow the instructions to apply the crack. After the crack is applied, you can start using Adobe Photoshop. Be sure to back up your files since cracking software can be risky. With these simple steps, you can install and crack Adobe Photoshop.

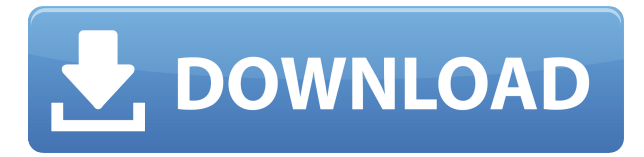

The new, innovative, Apple Pencil is a force of nature.

It's made easily accessible with the new white-colored Pencil, which is much easier to see and grip. Its tilt-feature helps you create incredible lines effortlessly. With the new Pencil features, there's no need to rely on an eraser anymore, you can sculpt even the most imperfect edges. Just as the Pencil is integrated with the iPad Pro, so is the Apple Pencil, allowing you to work more easily than ever with your favorite apps. You can also access your favorite tools - like the one in this review - while browsing in Safari with a single touch of the Pencil. Here are my notes about this release:

- Save for Web features a few enhancements, including support for PSD files over 100MB, greater control over the number of saved files, and more.
- Adobe Camera RAW 7.3 to create camera profiles and batch process RAW files.
- Adobe Dreamweaver CC 16 uses showpaint for CSS editing and the New CSS Styles panel to "go beyond text-only styling."
- Photoshop Elements 7.3 adds the ability to set file formats for video, see live video frames while recording and much more.
- Adobe Illustrator CC now allows you to import company logos straight into the drawing.
- Adobe Illustrator CC CS6 has a new Shape Libraries tool so you don't have to leave the app to access shape libraries.
- Adobe Photoshop CC has a new File > Open Recent command that lets you easily reopen files previously opened with the app.

## **Adobe Photoshop CC 2019 Version 20With Serial Key [Mac/Win] 2023**

**What it Does** : With this update, we are introducing some great new features to help you unlock your creativity and get more creative with your photos, videos, and other media. **What It Does**: Now you don't have to deal with awkward camera boundaries. Easily remove background elements from photos with a new Background Eraser. Set perfect exposure for your important subjects and let the software do the rest with Basic Exposure control. Hand-painted strokes with the new Stroke tool. Sculpt out special effects such as special harmonics and liquify with an all-new Liquify tool. And more! You'll be amazed at how well this app works and what you can achieve in easy-to-use software. **What It Does** : Once you start Photoshop, you'll find the workflow familiar. Explore the new features via the Help menu, or learn more about the power and versatility of Photoshop through the online help . Once you've selected your options, mark different areas of your photo with actions, or brushes, or else move them to layers and create separate documents to segment different elements of your original image. After you experiment with your photos through the Easy Resize window, drag them into a new Photoshop document or preview results on your computer or mobile devices. **What It Does**: The hands-down star of any image is the subject, not the background. Now you can get rid of irritating distractions like lines, shadows, and unwanted objects in postproduction. 933d7f57e6

## **Download Adobe Photoshop CC 2019 Version 20With Keygen Torrent (Activation Code) For Mac and Windows 64 Bits {{ New! }} 2022**

Photoshop is one of the most popular photo editing applications today and it is the number one choice for most artists. You may not use Photoshop every day but it is something that you will come back to time and time again. It is reliable, powerful, cross-platform, and includes numerous features. When you want to edit a photo in Adobe Photoshop, you will probably need to use Photoshop, Adobe Camera RAW, or one of the other applications in the Photoshop family. Users who are seeking to edit their photos will find a wide range of features. Photoshop has a great feature for editing your photos so that they meet your needs. One of the most demanded features is the Content-Aware tool. With this intelligent editing wizard, you can easily remove elements such as flowers, trees, and even the ground. Adobe Photoshop Elements is a free graphics editing program from the same company that makes the Adobe Photoshop software you are using right now. It is designed specifically for photographers, image editors and hobbyists to be able to import, clean up, print, create posters, or turn many pictures into blog posts. There are many great features to use that are only available in a standard edition of Photoshop. To learn about all the features of Photoshop, see the help files and click on the Options button to open the Options dialog box. From there, you can select search for all the features and helpful information about these features. View photos before and after a photo editing task. You'll notice that the photo pixels that are the same color in the preview and the output are replaced, allowing you to see the final output before trying to finish a project.

adobe photoshop free download for windows 10 old version adobe photoshop free download for windows 10 apk adobe photoshop free download for windows 10 free adobe photoshop free download for windows 10 latest version adobe photoshop free download for windows 10 apkpure adobe photoshop free download for windows 10 installer adobe photoshop cs6 installer free download for windows 10 adobe photoshop cs latest version free download for windows 10 adobe photoshop lightroom cc 2020 free download for lifetime windows 10 how to download free trial of adobe photoshop

Adobe Photoshop CS6: The Obligatory Book is aimed at users who are already comfortable in Photoshop and want to learn more about the exciting new technologies that have just been released. Enhance your workflow with canvas and layers, smooth blending modes and frames, and repair individual and group layers. You'll also learn how to use the Camera Raw filter in Photoshop as well and discover how you can create stunning images with just one click! Adobe Photoshop CS6: The Obligatory Book is aimed at users who are already comfortable in Photoshop and want to learn more about the exciting new technologies that have just been released. Enhance your workflow with canvas and layers, smooth blending modes and frames, and repair individual and group layers. You'll also learn how to use the Camera Raw filter in Photoshop as well and discover how you can create stunning images with just one click! The CS6 iteration of the second volume of the Mastering Photoshop CS6 series, this book expands on the traditional information shared in the first volume of the CS6 series by covering many of the best-kept secrets of the newest features in the program, including the Fluid Canvas feature. Along with a discussion of the Core Power Tools, this book explains creative new ways in which you can apply those tools, saving you time, while also showing you how to automate those processes and maximize your creative freedom. In short, you'll get a

great deal of practical information to power your creative endeavors.

Photoshop Elements is a full-featured graphics editor for all types of non-photographic image and graphic exploration. It's designed specifically for consumer photographers and hobbyists, but its powerful capabilities allow professionals to achieve a variety of design goals. In addition to its core image-editing features, Photoshop Elements includes tools such as Watercolor, Sketch and Cropping. Its full-featured canvas and mask tools let you build complex layouts quickly and easily. Photoshop is the industry standard for creating design-oriented desktop content. A variety of technical and creative tools, including an extensive color palette, intuitive interface, powerful tools for documenting processes, and the ability to create and share content all powered by one of the world's leading package software vendors. Adobe Photoshop Elements is a visual creative toolset specifically designed for non-expert users looking for a quick and easy way to create professional quality effects and images. The program controls not only final print quality, but also the workflow of image creation. *Summer is almost over, foliage is moving to the north, but the anti-visual clutter looks are still at their peak. One of the best ways to get a new look is to move away from plain looking backdrops and start using natural elements for your images. This lets the viewer's eye rest on your subject and make it easier to focus on the creative thinking behind your shots.*

<https://opensea.io/collection/the-no-problem-full-movie-in-hindi-download-hd> <https://opensea.io/collection/download-lisrel-88-full-version-gratis> <https://opensea.io/collection/password-age-of-empires-3-rar> <https://opensea.io/collection/xforcekeygenfbx2018best-freedownloaddmg> <https://opensea.io/collection/perpajakan-indonesia-waluyo-ebook-hot-download> <https://opensea.io/collection/the-the-ghazi-attack-full-movie-in-hindi-hd-free-d> <https://opensea.io/collection/viejobharmli>

Lightroom and Photoshop will also benefit from an upgrade in how people share their art. Now, when you press the Import button to save an image to a Lightroom catalog, your camera roll can be included as a source. This enables you to be automatically associated with the image file. To do this, first select the picture you want to upload. Then, tap the Edit button and select All Photos. Then add a location name, description and keywords. Next, tap Organize and choose Import. Select the topmost of the other folders highlighted and you'll see your other images import. You can also import photos and scrapbooks directly to your Lightroom library from the new Camera Roll Viewer in Lightroom and Photoshop. While the uploads are being processed, a progress bar will appear at the bottom of the image preview. You'll also get notifications from the software when there are changes on your images. Within two clicks, it becomes easier than ever to share your unique photographs on the Web. Edit your pictures in Lightroom or Photoshop and select the Share option. You'll see the options to post to Facebook, Twitter and Instagram, and everything that typically comes with those options. All you have to do is enable the Sharing permissions for the picture when you upload it to Lightroom. When you import the image to Photoshop Elements, it will automatically be edited for consistency with your Lightroom library. A new Round Corner Blur will allow you to round the corners of images. It works by drawing low-resolution curves around the 4 corners of the photo. You can then fine-tune the radius by dragging one of the corners, resulting in a soft, subtle effect.

[-64-latest-version-2023/](https://bazatlumaczy.pl/photoshop-2021-version-22-0-1-activation-code-with-keygen-for-windows-x32-64-latest-version-2023/) <https://stockprofilers.com/wp-content/uploads/2022/12/pavrem.pdf> [https://check0list.com/wp-content/uploads/2022/12/Download-Photoshop-2021-Version-2211-Cracke](https://check0list.com/wp-content/uploads/2022/12/Download-Photoshop-2021-Version-2211-Cracked-With-Keygen-64-Bits-lAtest-versIon-2023.pdf) [d-With-Keygen-64-Bits-lAtest-versIon-2023.pdf](https://check0list.com/wp-content/uploads/2022/12/Download-Photoshop-2021-Version-2211-Cracked-With-Keygen-64-Bits-lAtest-versIon-2023.pdf) <https://www.sensoragencia.com/wp-content/uploads/2022/12/raigmaid.pdf> [https://obedientk-9.com/wp-content/uploads/2022/12/Download-Photoshop-CC-2019-Torrent-Activati](https://obedientk-9.com/wp-content/uploads/2022/12/Download-Photoshop-CC-2019-Torrent-Activation-Code-2022.pdf) [on-Code-2022.pdf](https://obedientk-9.com/wp-content/uploads/2022/12/Download-Photoshop-CC-2019-Torrent-Activation-Code-2022.pdf) <http://apartmentsforcheap.org/wp-content/uploads/2022/12/reigthu.pdf> <https://swisshtechnologies.com/adobe-photoshop-cs6-with-full-keygen-hack-for-pc-x32-64-new-2023/> [https://criptovalute.it/wp-content/uploads/2022/12/Photoshop-CC-2018-Download-free-Crack-Keygen-](https://criptovalute.it/wp-content/uploads/2022/12/Photoshop-CC-2018-Download-free-Crack-Keygen-MacWin-64-Bits-lifetime-releaSe-2023.pdf)[MacWin-64-Bits-lifetime-releaSe-2023.pdf](https://criptovalute.it/wp-content/uploads/2022/12/Photoshop-CC-2018-Download-free-Crack-Keygen-MacWin-64-Bits-lifetime-releaSe-2023.pdf) [https://campustoast.com/wp-content/uploads/2022/12/Adobe\\_Photoshop\\_2010\\_Free\\_Download\\_Full\\_](https://campustoast.com/wp-content/uploads/2022/12/Adobe_Photoshop_2010_Free_Download_Full_Version_REPACK.pdf) [Version\\_REPACK.pdf](https://campustoast.com/wp-content/uploads/2022/12/Adobe_Photoshop_2010_Free_Download_Full_Version_REPACK.pdf)

<https://rei-pa.com/download-photoshop-free-laptop-top/>

Photoshop creates curves, calls edges, and surfaces, and generates images from other images. Photographers combine these operations to combine two or more photos together. Illustrators combine the edges or surfaces of their artwork to produce something new. Web designers use the edges or surfaces to create a new, separate layer that other elements are drawn over. It's often used to create photo layouts or web templates. Even in these versions, Adobe Photoshop's edge and surface operations are available and work as expected. The features can be used by many users, on all sorts of photos with no restrictions. **Advanced Photoshop Tutorials:** Adobe Photoshop is an unlimited program that enables you to perform action that you have not created. Although professional Photoshop can be very time consuming, it is the only solution that can generate professional output from scratch. In this series, you will learn how to accomplish this in six courses. "Photoshop" is brand name given by Adobe, a company, for the most commonly used and best-selling computer graphics editing program. Photoshop has gained a huge following by offering a solution to the problems associated with image editing and enhancing. The applications in Photoshop are used for a variety of purposes and for different users. We will look at the various types of features and functions of Photoshop. This would include all the steps like creating, editing, and enhancing images in Photoshop. Elements, one of the versions of Photoshop, is a software with basic and less-powerful security settings. It allows users to have the development in photography and graphic design tools. Find the best ebooks about pmsoftware.com